## 在手機使用 APP 收發信件

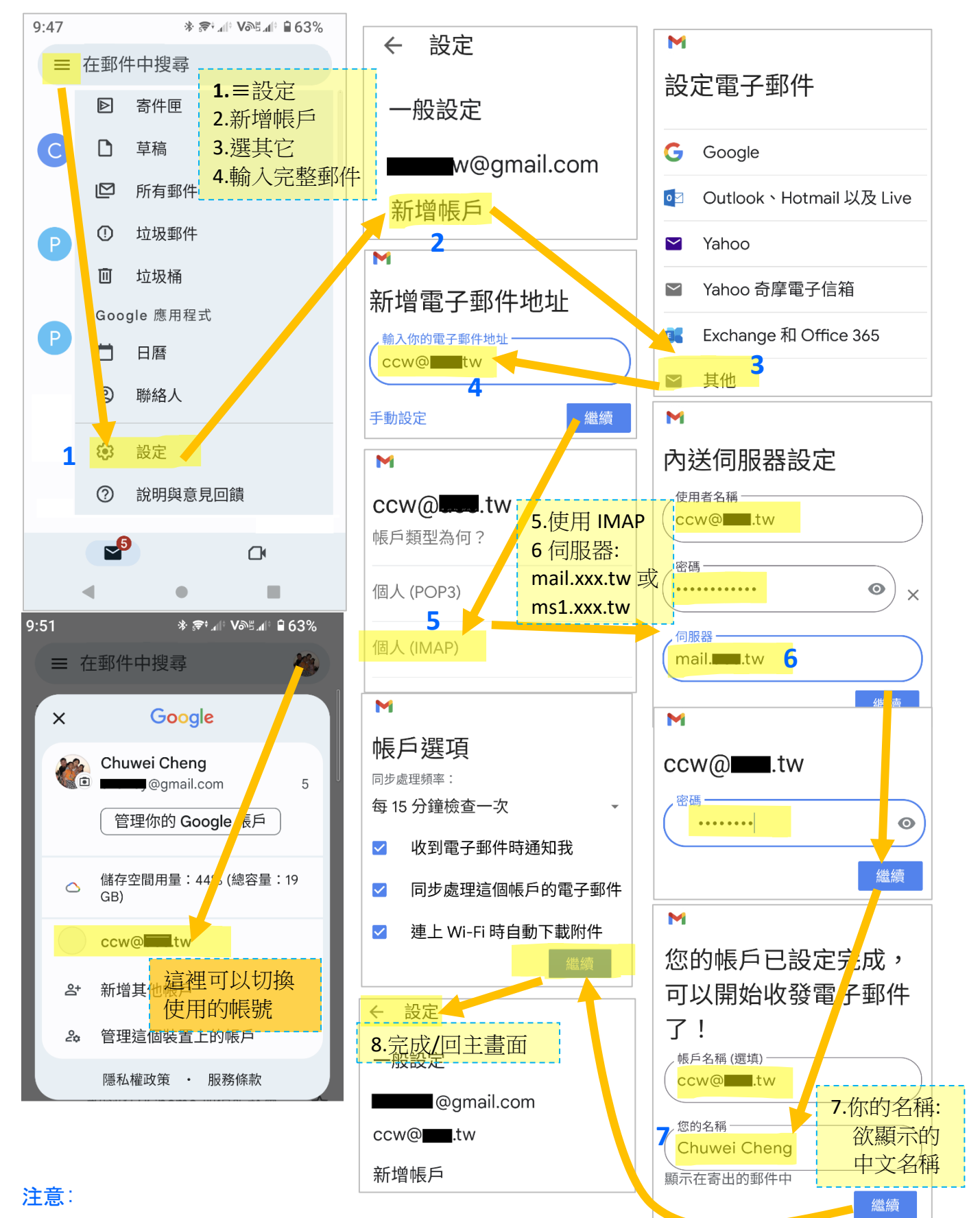

外寄郵件主機需啟用認證(一般為預設值)才能正常發出信件